# **CURSO INICIAL PARA IMPRESIÓN 3D**

#### **OBJETIVOS**

Aprender el uso de programas de diseño (básico), post procesado digital para modelado 3D y el funcionamiento general de una impresora 3D tipo cartesiana.

#### **TEMARIO**

- Introducción teórica al mundo 3D.
- Concepto básico de geometría y dibujo técnico.
- Tipos de procesos de impresión 3D.
- Acentuación sobre FDM.
- Impresión 3D vs. Fabricación tradicional.
- Diferentes materiales para la impresión 3D.
- ¿Cómo calibrar una impresora 3D? Conceptos básicos.
- Configuración de una pieza en programa de post-proceso (Slice) para generar gcode con Cura.
- Búsqueda de modelos imprimibles en la web.
- Diseño de un modelo digital en 3D en software de diseño Rinhoceros (introducción).
- Diseño de un modelo digital en 3D en software de diseño Solid Edge (introducción). Diferentes configuraciones para software postproducción según necesidad.

## **METODOLOGÍA DE ENSEÑANZA**

Al finalizar el curso se realizará una impresión en material para demostrar en una práctica completa lo aprendido durante el curso.

#### **MODALIDAD**

Sujeta a la evolución de la situación epidemiológica.

#### **REQUISITOS**

Notebook con Windows de 64 bits, proyector. Impresora 3D y filamento. No requiere conocimientos previos.

#### **RESPONSABLES Y UNIDAD ACADÉMICA**

Instituto Tecnológico Universitario.

### **CERTIFICACIÓN**

Certificación expedida por la Universidad Nacional de Cuyo.

**All Service** 

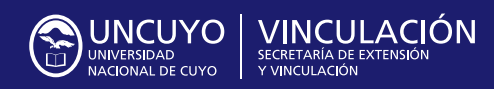

Rector **Daniel Pizzi**

Secretario de Extensión y Vinculaicón **Mauricio González**

Contacto: **desarrolloterritorial.uncuyo@gmail.com**  $\mathbf{0}$  and  $\mathbf{0}$  and  $\mathbf{0}$